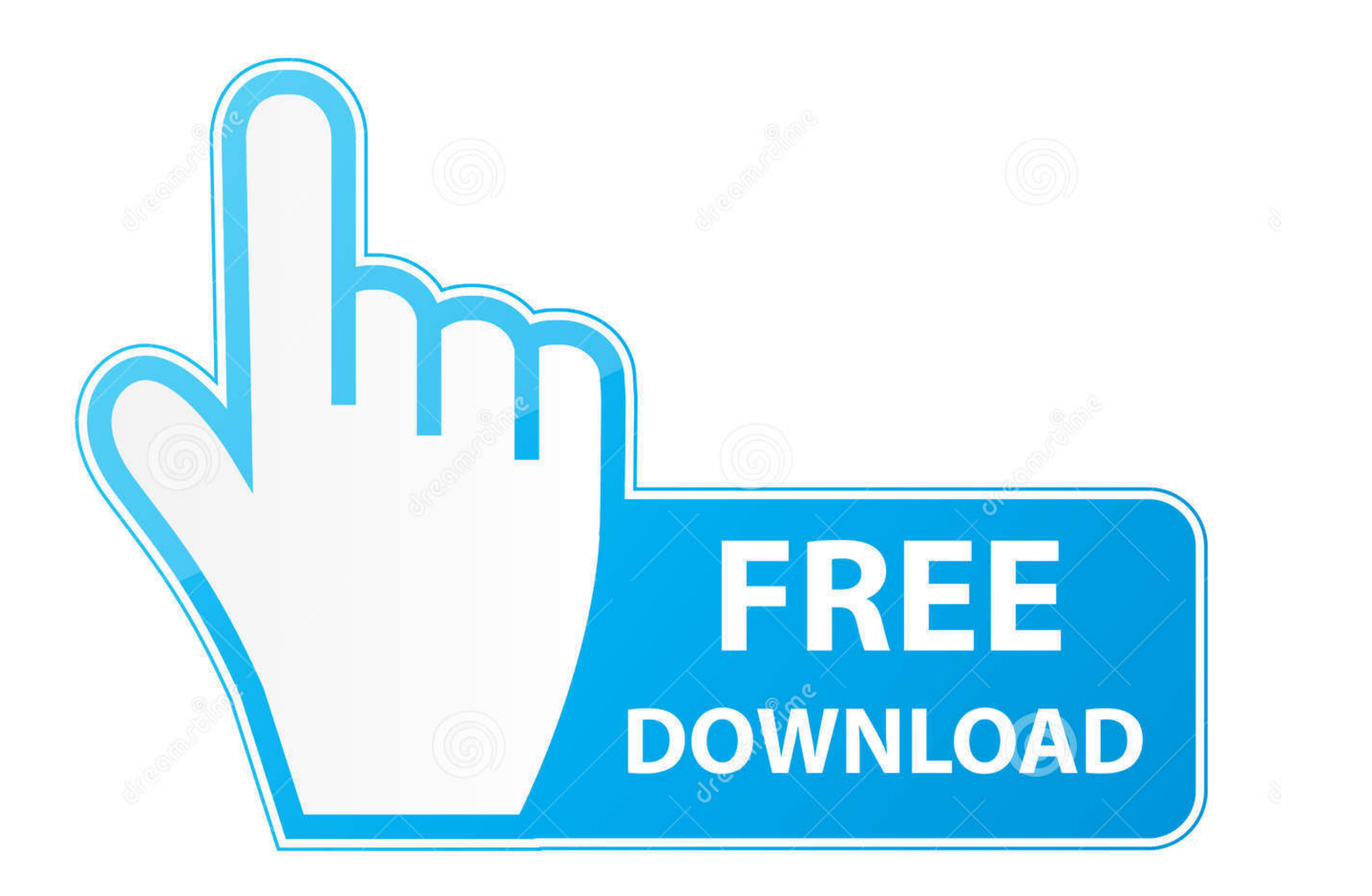

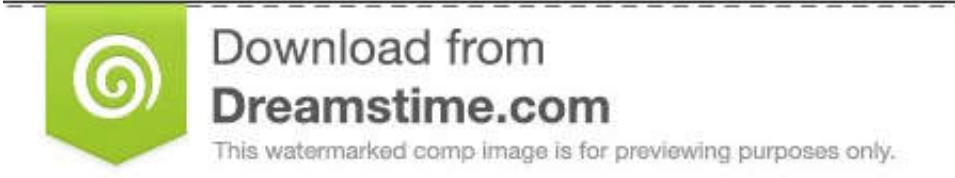

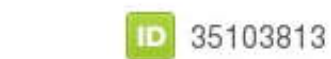

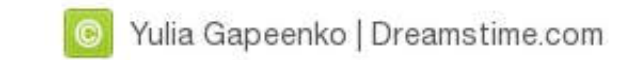

## [Terraform Azure Blueprint](https://picfs.com/215oyg)

## **Integration with:**

- Blueprints
- Policies
- Role-based access controls

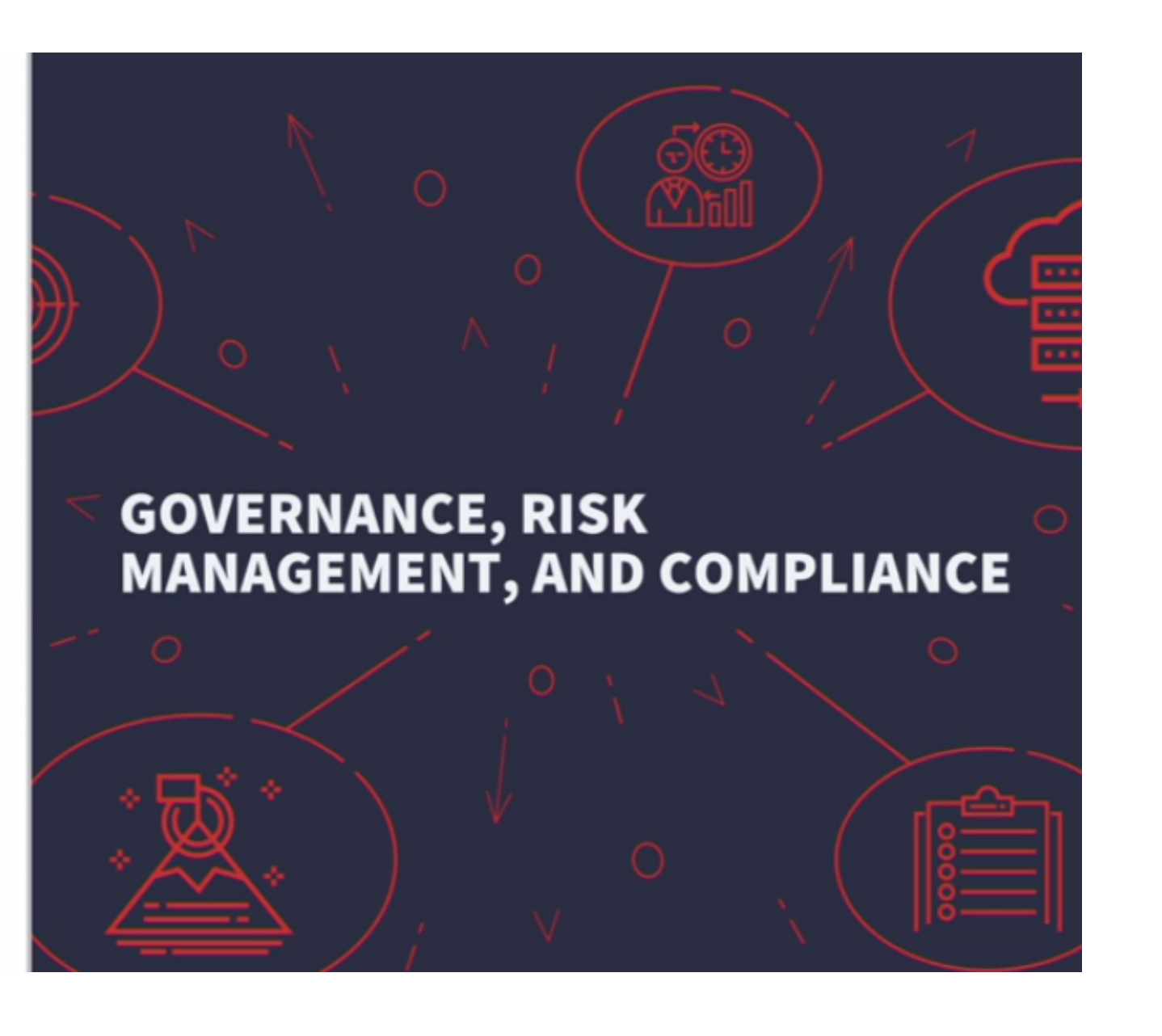

[Terraform Azure Blueprint](https://picfs.com/215oyg)

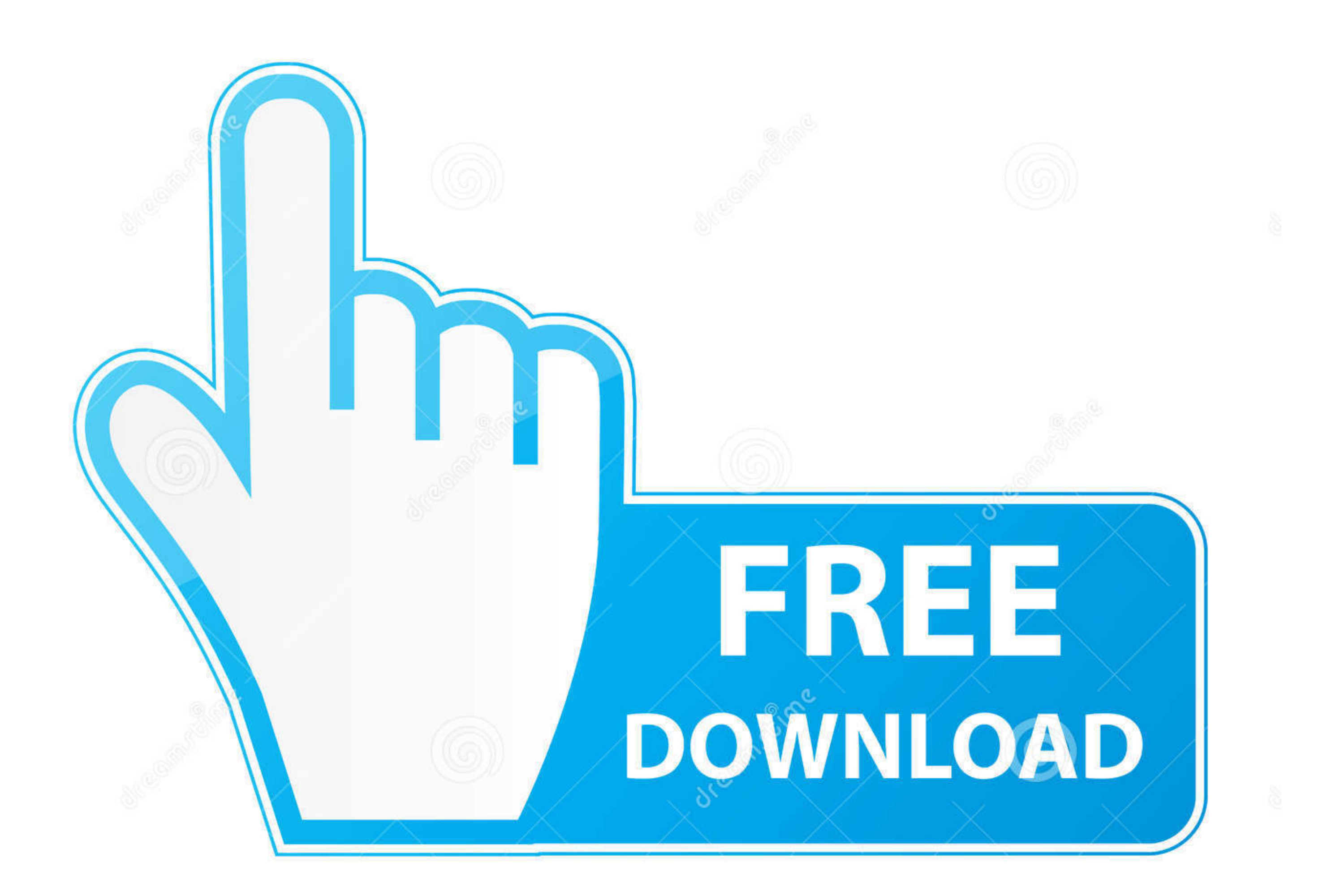

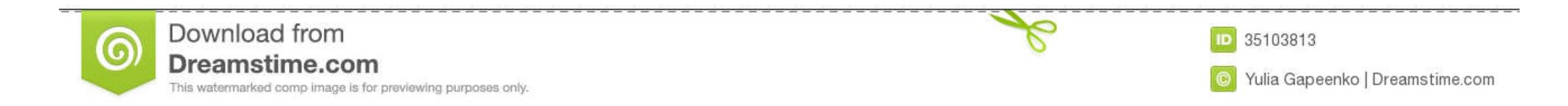

Oct 7, 2020 - Is there a way to deploy monitoring templates (Blueprints) in Azure Portal with the Terraform during Infrastructure Deployment through Azure .... ... CloudFormation, Terraform or Azure Resource Manager templa Select + ADD · Name the Blueprint and select Terraform type. Note · Select NEXT.

Tag Management with Azure Policy and Terraform Oct 10, 2016 · Fortunately, ... The resources in a blueprint are Terraform resources that are implemented by a .... Dec 15, 2019 - Azure also provides "blueprints" that help y Engineer Are you a ... Goes Open Source Microsoft Announces the General Availability of Azure . ... This is a fairly basic blueprint of a function I created that you can spin up .... Feb 26, 2018 - Terraform is a proprieta

Summary Use Terraform to manage your project's AWS cloud environment. It's fairly complex, almost static, security-focused, and constantly evolving. Terraform .... Mar 15, 2021 - Hashicorp Terraform is an open-source tool or infra ... Storage Container: terraform Azure Blueprint samples can also be found here.. Terraform Azure Provider - Deploy a Virtual Machine and Join Domain November ... 1 - add multiple disks to vm via blueprint - array to the App ...

## **terraform azure blueprint**

terraform azure blueprint, azure blueprints vs terraform, create azure blueprint terraform, terraform vs azure blueprints

[Plex for Android v8.15.0.23855 \[Final\] \[Unlocked\] \[Latest\]](https://velcordnolri.weebly.com/uploads/1/3/8/6/138625609/plex-for-android-v815023855-final-unlocked-latest.pdf) [refrigeration air conditioning pdf free download](https://ujawefyh.wixsite.com/blogexsowni/post/refrigeration-air-conditioning-pdf-free-download) [Microsoft Office Iso Torrent](http://jikugirashi.tistory.com/5) [Download Documentaries Torrents 1337x](https://stephaniatfk.wixsite.com/svillorili/post/download-documentaries-torrents-1337x) [MixDrop - Watch For A Lost Soldier Voor een verloren soldaat 1992 BREIN HQ Subtitles](https://ivanzhukovmwj.wixsite.com/toisemnase/post/mixdrop-watch-for-a-lost-soldier-voor-een-verloren-soldaat-1992-brein-hq-subtitles) [Andreuccio Da Perugia Analisi Pdf Download](https://lonnyharrerhi.wixsite.com/calramyri/post/andreuccio-da-perugia-analisi-pdf-download) [Sinais De Transito Portugueses.pdf](https://branjuedatea.weebly.com/uploads/1/3/8/5/138561943/sinais-de-transito-portuguesespdf.pdf) [descargar marchas procesionales de semana santa gratis](https://kit.co/endenalnewb/2020-descargar-marchas-procesionales-de-semana-santa-gratis/descargar-marchas-pr) CleanMyMac X 4.8.0 Crack PŸ PKPsPjPuCTBPsPj PfjPeC,PëPIP°C†PëPë PЎPeP°C‡P°C,CH 2021 [Download Hafiz Ahmed Raza Qadri - Allah Tera Shukar Hai - Full Audio Album -Super Hit Kalaams - Heera Stereo Mp3 \(0255 Min\) - Free Full Download All Music](https://www.onfeetnation.com/photo/albums/download-hafiz-ahmed-raza-qadri-allah-tera-shukar-hai-full-audio)

## **create azure blueprint terraform**

Jan 3, 2021 — Terraform azure blueprint. On 03.01.2021 by Nikozragore. App Blueprints support a vast array of providers and configurations with .... Apr 3, 2021 — In this quickstart, you create Azure resources using Terraf

Feb 25, 2020 — Learn to use Terraform by HashiCorp to build your landing zones. ... Azure provides native services for deploying your landing zones. ... The blueprint also can be extended to create a landing zone blueprint to .... Mar 22, 2020 — Why should I use Terraform if Azure comes with Blueprint? ... Blueprints are a package consisting of ARM templates, policies, rbac, that can be .... Sep 19, 2020 — The other alternative is Azure Blue to deploy and ... This allows a blueprint of your datacenter to be versioned and treated as you would .... Mar 10, 2021 — terraform azure blueprint. We intend to have subscription creation automated anyway, so why not do "